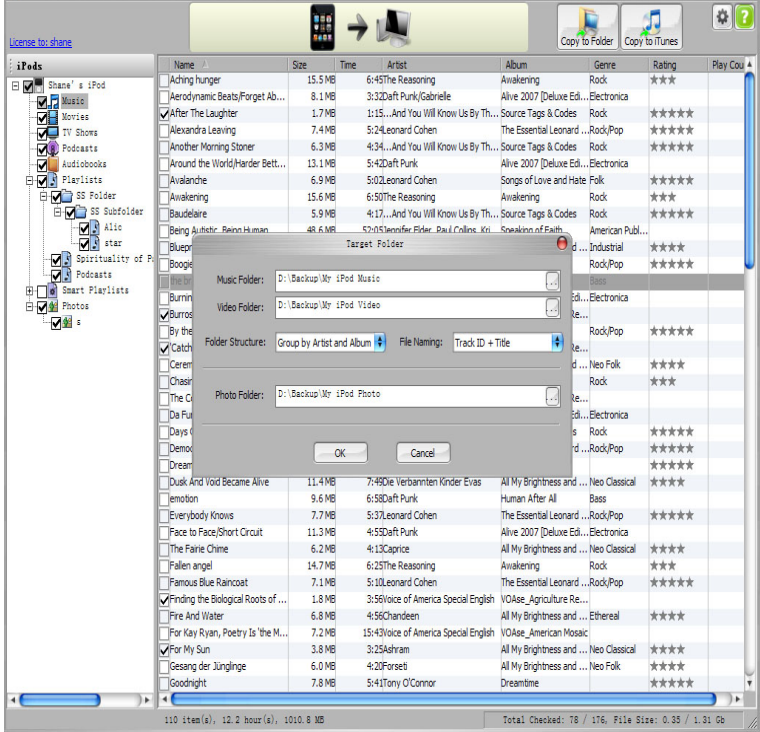

How to Backup iPod Touch Music to Computer. Since iTunes is incapable of iPod to PC transfer, here we can go without this huge program and use other tools to do the job. Connect your iPod Connect your iPod then run iTunes.Method 2. Using Old iPods on Windows. Understand that this won't work with iPod Touch models. Open iTunes. Change your iTunes settings. Put your iPod in Disk Mode. Attach your iPod to your computer. Wait for the iPod to display in iTunes. Open Start. Open File Explorer.how to transfer music from an iPod to a computer Alejandro Escamilla/Unsplash Do you still have an old iPod, iPod Touch, or other iOS device.I'm a big fan of the iPod but what I don't like is Apple not being very forthcoming about how to move music from the iPod back to the PC. They're quick eno.Do you have an old iPod or two from the last decade lying around gathering dust ? Do they still have old music on them that you no longer have.CNET's How To expert Sharon Vaknin explains how to transfer the music on your iPod to your computer.PodTrans is a free yet reliable iPod music transfer application that brings you a worry-free way to transfer Simply Made to Transfer iPod Music to PC / Mac.An efficient tool to transfer music from iPod to PC. 4. 56 votes. Download. PROS: Easy to use, Lets you import selected songs, Works with several types of iPod.We are going to tell you how to transfer music from Mac Formatted iPod to Windows PC. Just click iPod and select songs to transfer to PC with.We are going to tell you different available ways to transfer music from your iPod classic to computer in this article.Support article detailing whether music from PC formatted iPods can be transferred using TouchCopy on a Mac.Discover how to transfer your music from your iPod and iPhone to your Windows 10 computer using TouchCopy.To add items on your computer to your iPod, iPhone, or iPad, you sync Select the type of content you want to sync (for example, Music or.Want to know how to download music from computer (Mac or PC) to iPod or iPod Touch to enrich your playlist? This blog post will introduce the.Steps: How to Transfer Music from iPod to Computer on Windows? You need to do some preparations before we start exporting music to computer: 1) Computer .I have an apple touch and want to transfer my music to my computer. I am using windows 10 and cannot seem to do this. I need help if anyone can I would be.You probably know that you can sync music to your iPhone, iPod, or iPad using iTunes; this is the default way to put music and other content on.

[PDF] stupid test 4 game answers [PDF] super mp3 recorder [PDF] sportsmans guide ammo cans [\[PDF\] dell optiplex gx745 manua](http://dqmonnaies.com/lifybax.pdf)l [\[PDF\] hitachi 50v720 lamp](http://dqmonnaies.com/zojomiky.pdf) replacement instructions [\[PDF\] servsafe essentials manual](http://dqmonnaies.com/girarusa.pdf)

[PDF] coustic crossover for sale